## **PROGRAMMIERUNG**

ÜBUNG 9: LOGIKPROGRAMMIERUNG MIT PROLOG-

**Eric Kunze** eric.kunze@tu-dresden.de

## **INHALT**

- 1. Funktionale Programmierung
	- 1.1 Einführung in Haskell: Listen
	- 1.2 Algebraische Datentypen
	- 1.3 Funktionen höherer Ordnung
	- 1.4 Typpolymorphie & Unifikation
	- 1.5 Beweis von Programmeigenschaften
	- $1.6$   $λ$ –Kalkül
- 2. **Logikprogrammierung**
- 3. Implementierung einer imperativen Programmiersprache
- 4. Verifikation von Programmeigenschaften
- 5.  $H_0$  ein einfacher Kern von Haskell

# <span id="page-2-0"></span>**[Logikprogrammierung und](#page-2-0) [Prolog](#page-2-0)**<sup>−</sup>

# **" DATENSTRUKTUREN" IN PROLOG**

- ▶ Darstellung von Objekten als Terme über Konstruktoren
- keine explizite Deklaration implizite Definition über Verwendung in Klauseln

#### natürliche Zahlen: Prädikat nat.

- $\blacktriangleright$  nullstelliger Konstruktor 0
- $\blacktriangleright$  einstelliger Konstruktor  $s(X)$

```
nat(0).
nat(s(X)) :- nat(X).
```
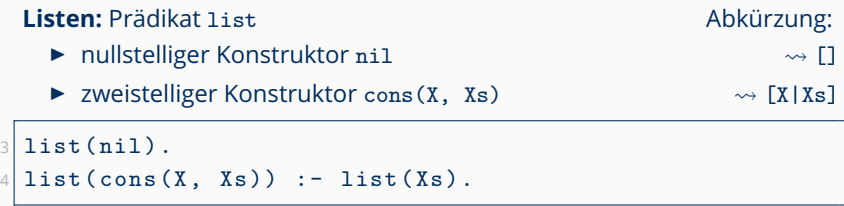

# **" DATENSTRUKTUREN" IN PROLOG**

#### **Erinnerung:** natürliche Zahlen, Listen

```
1 nat (0).
 nat(s(X)) :- nat(X).
3 list (nil).
 list (cons (X, Xs)) :- list (Xs).
```
#### **Bäume:** Prädikat istree

- ▶ nullstelliger Konstruktor nil
- $\blacktriangleright$  dreistelliger Konstruktor tree(X, L, R)

```
5 istree (nil).
  \text{istree}(\text{tree}(\_ \,,\ L,\ R)) :- istree (L), istree (R).
```
## <span id="page-5-0"></span>**[Aufgabe 1](#page-5-0)** *[Listen](#page-5-0)*

## **AUFGABE 1 – TEIL (A)**

**Ziel:** binäre Relation sublist mit

```
(\ell_1, \ell_2) \in \text{sublist} \Leftrightarrow \ell_1 \subseteq \ell_2
```
 $\rightsquigarrow \ell_1$  soll *Teilliste* von  $\ell_2$  sein

```
1 nat (0).
 nat(s(X)) :- nat(X).
3
4 listnat (\lceil).
5 listnat ([X|XS]) : - nat (X), listnat (XS).
```
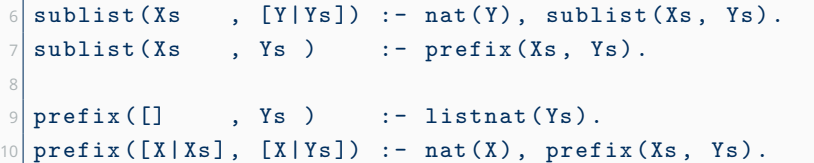

## **AUFGABE 1 – TEIL (B)**

#### **Belegung 1:**

?- sublist  $([<4>8]$  Xs],  $[<5>3, 4>3>1]$ . ?- nat  $(5)$ , sublist  $([54] \times 5]$ ,  $[54] \times 5$ ,  $(3)$ ). % 6 ? -\* nat (0), sublist  $([<4> \times |Xs]$ ,  $[<4> \times, <3>$ ]). % 2 ?- sublist  $([<4> \times | Xs]$ ,  $[<4> \times , <3>$ ]). % 1 ?- prefix  $([<4> \times | Xs]$ ,  $[<4> \times, <3>$ ]). % 7 ?-  $nat(\langle 4 \rangle)$ ,  $prefix(Xs, [3 \rangle])$ . % 10 ? -\* nat  $(0)$ , prefix  $(Xs, [3]$ ).  $% 2$ ?-  $prefix(Xs , [3] )$ .  $% 1$  ${Xs = [1]}$  ?- listnat  $([<3>)]$ .  $\%$  9 ?-  $nat(\langle 3 \rangle)$ , listnat ([]).  $\% 5$ ? -\* nat  $(0)$ , listnat  $([$   $])$ .  $%$  2 ?- listnat  $(\lceil \cdot \rceil)$ .  $\lceil \cdot \rceil$  .  $\lceil \cdot \rceil$  .  $\lceil \cdot \rceil$  .  $\lceil \cdot \rceil$  $? -$  . We also constant the set of  $\%$  4

Somit also  $x_s = \square$ .

## **AUFGABE 1 – TEIL (B)**

#### **Belegung 2:**

?- sublist  $([4 \times | Xs], [5 \times 4 \times 5 \times 5 \times 6])$ . ?-  $nat(\langle 5 \rangle)$ ,  $sublist ([<4>|\&s], [<4>$ ,  $<3>]$ ).% 6 ? -\*  $nat(0)$ ,  $sublist$  ([<4>|Xs], [<4>, <3>]).  $\frac{9}{2}$ ?- sublist  $([<4> \times | Xs]$ ,  $[<4> \times, <3>$ ]). % 1 ?- prefix  $([<4> \times | Xs]$ ,  $[<4> \times , <3>$ ]). % 7 ?-  $nat(\langle 4 \rangle)$ ,  $prefix(Xs, [-\langle 3 \rangle])$ . % 10 ? -\* nat  $(0)$ , prefix  $(Xs, [3] )$ .  $\%$  2 ?-  $prefix(Xs , [3]).$  % 1  ${Xs = [\langle 3 \rangle | Xs1]}$  ?- nat(<3>), prefix (Xs1, []). % 10 ? -\* nat  $(0)$ , prefix  $(Xs1, [])$ .  $% 2$ ?-  $prefix(Xs1, []).$   $% 1$  $\{Xs1 = [1] \}$  ?- listnat ([1].  $\%$  9  $? -$  .  $\%$  4

Somit also  $Xs = \lfloor \frac{3}{181} \rfloor = \lfloor \frac{3}{1} \rfloor$ .

# <span id="page-9-0"></span>**Aufgabe 2**

**Bäume** 

## **AUFGABE 2 – TEIL (A)**

Wir wollen einen binären Termbaum auswerten.

```
1 nat (0).
 nat(s(X)) :- nat(X).
 sum (0, Y, Y) :- nat (Y).
 sum(s(X), Y, s(S)) :- sum(X, Y, S).
```
#### **Beispiel:**

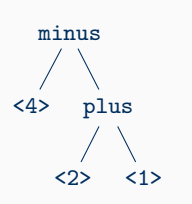

Kodierung über zweistelligen Konstruktoren plus und minus

```
minus (
    <4>,
    plus (\langle 2 \rangle, \langle 1 \rangle))
```
 $\rightarrow$  minus(4, plus(2, 1)) = 4 − (2 + 1) = 1

#### Wir wollen einen binären Termbaum auswerten.

```
nat (0).
nat(s(X)) :- nat(X).
sum(0, Y, Y) :- nat (Y).
sum(s(X), Y, s(S)) : - sum(X, Y, S).
```
 $5 \mid \text{eval}( X , X ) := \text{nat}(X).$  $6$  eval ( plus (L,R), X ) :- eval (L, LE), eval (R, RE), sum (LE, RE, X). eval ( minus  $(L, R)$ , X ) :- eval  $(L, LE)$ , eval  $(R, RE)$ , sum  $(RE, X, LE)$ .

## **AUFGABE 2 - TEIL (B)**

#### Gegeben: zwei Bäume

```
\langlet1> = tree(a, tree(b, nil, nil), tree(v, nil, nil))
```
 $\langle$ t2> = tree(c, nil, tree(d, nil, nil))

```
istree(nil).
istree(tree(\_ , L, R)) :- istree(L), istree(R).
insert(nil. . nil).
insert(tree(v, \_, \_), T, T) :- istree(T).
insert(tree(X, L, R), T, tree(X, LT, RT)) := insert(L, T, LT), insert(R, T, RT).
```
**Anschauung:** insert  $(B, T, X)$  ist wahr falls  $X$  ensteht, indem alle Knoten  $v$  in B durch den Baum T ersetzt werden oder nicht

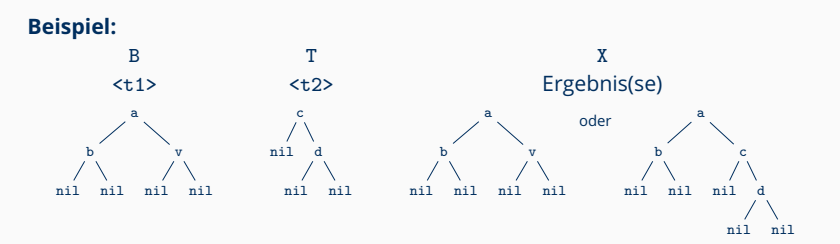

## **AUFGABE 2 – TEIL (B)**

#### **Gegeben:** zwei Bäume

```
\langlet1> = tree(a, tree(b, nil, nil), tree(v, nil, nil))
```

```
\langle t2 \rangle = \text{tree}(c, \text{nil}, \text{tree}(d, \text{nil}, \text{nil}))
```

```
istree (nil).
\text{istree}(\text{tree}(\_ , L, R)) := \text{istree}(L), \text{istree}(R).insert(nil, , , ni).insert(tree(v, \_ , \_ ), T, T) :- istree (T).
insert(tree (X, L, R), T, tree (X, LT, RT)) := insert(L, T, LT), insert(R, T, RT).
```
**Gesucht:** eine Belegungen für X, die ?- insert(<t1>, <t2>, X). erfüllt

#### **Alternative 1:**

```
?- insert(\langle t1 \rangle, \langle t2 \rangle, \chi).
{X = \text{tree}(a, \text{LT1}, \text{RT1})} ?- insert (tree (b, nil, nil), \langle \text{t22}, \text{LT1} \rangle,
                                                    insert(tree(v, nil, nil). <t>2</i>), RT1). %{LT1 = tree(b, LT2, RT2)} ?- insert(nil , <t2>, LT2),
                                                    insert(nil, <t2</i>), RT2).
                                                    insert(tree(v, nil, nil). <t>2</i>), RT1). %{LT2 = nil, RT2 = nil} ?-* insert (tree (v, nil, nil), <t2>, RT1). % 4<br>
\begin{array}{ll}\n\text{RFT1} & = \text{F733} \\
\text{RFT2} & = \text{F733} \\
\text{RFT3} & = \text{F733} \\
\text{RFT4} & = \text{F733} \\
\text{RFT4} & = \text{F733} \\
\text{RFT4} & = \text{F733} \\
\text{RFT4} & = \text{F733} \\
\text{RFT4} & = \text{F7{R}T1 = \langle t2 \rangle ?- istree (\langle t2 \rangle).
                                             ?-* istree(nil), istree(nil), istree(nil). % 2
                                              ? - * . \% 4
```
## **AUFGABE 2 – TEIL (B)**

#### **Gegeben:** zwei Bäume

3

```
\langlet1> = tree(a, tree(b, nil, nil), tree(v, nil, nil))
```
 $\langle t2 \rangle = \text{tree}(c, \text{nil}, \text{tree}(d, \text{nil}, \text{nil}))$ 

```
\begin{array}{c|c} 1 & \text{istree} \text{ (nil)}. \\ 2 & \text{istree} \text{ (tree)} \end{array}istree(tree(\_, L, R)) :- istree (L), istree (R).
4 insert (\text{nil}, \ldots, \text{nil}).<br>5 insert (tree (\text{v}, \ldots)
\begin{array}{lll} 5 & \text{insert}(\text{tree}(v, \_ \_ \_ \_ \)) & \text{insert}(\text{tree}(X, \_ \text{L}, \_ \text{R}), \_ \text{T}, \_ \text{tree}(X, \_ \text{L}, \_ \text{R})\end{array}insert(true(X, L, R), T, tree(X, L, RT)): insert (L. T. LT), insert (R. T. RT).
```
Gesucht: eine Belegungen für X, die ?- insert(<t1>, <t2>, X). erfüllt

Alternative 2: die ersten vier Goals stimmen mit Alternative 1 überein

```
?- insert(\langle t1 \rangle, \langle t2 \rangle, \mathbb{X}).
{X = \text{tree}(a, \text{LT1}, \text{RT1}) } ?- insert (tree (b, nil, nil), <t2>, LT1),
                                  insert(tree(v, nil, nil), <t2</i>), RT1). % 6
{L}T1 = {tree(b, LT2, RT2)} ?- insert (nil , \langle t2 \rangle, LT2),
                                  insert (nil. <t2>, RT2).
                                  insert(tree(v, nil, nil), <t2</i>), RT1), %{L}T2 = nil, RT2 = nil 2-* insert(tree(v, nil, nil), <math>\langle t2 \rangle, RT1). % 4
{RT1 = tree(v, LT3, RT3)} ?- insert(nil, <t2>, LT3),
                                  insert(nil, <math>lt2</math>), RT3).  % 6\{RTS = nil, LT3 = nil \} ?-* . \% 4
```
11

## <span id="page-15-0"></span>**[Ein weiteres Beispiel](#page-15-0)**

*[aus der Aufgabensammlung](#page-15-0)*

## **AUFGABE AGS 13.5 – TEIL (A)**

Gegeben sei folgender Prolog-Code:

| $1$ subt $(X, X)$ |  |  |  |  |  |                                                                                                 |
|-------------------|--|--|--|--|--|-------------------------------------------------------------------------------------------------|
|                   |  |  |  |  |  | $2 $ subt (S1, s(, T2)) : - subt (S1, T2).                                                      |
|                   |  |  |  |  |  | $3 \mid \text{subt}(\text{S1}, \text{s(T1}, \_)) : \text{-} \text{subt}(\text{S1}, \text{T1}).$ |

Gesucht sind Belegungen für X und Y für das Goal ?- subt( $s(X, Y)$ ,  $s(s(a, b), s(b, a))$ .

?-  $subt(s(X, Y), s(s(a, b), s(b, a)))$ .  ${X = s(a, b), Y=s(b, a)}$  ?- . % 1 ?-  $subt(s(X, Y), s(s(a, b), s(b, a)))$ . ?-  $subt(s(X, Y), s(b, a))$ . % 2  ${X = b, Y=a}$  ?- . % 1 ?-  $subt(s(X, Y), s(s(a, b), s(b, a))).$ ?-  $subt(s(X, Y), s(a, b))$ . % 3  ${X = a, Y=b}$  ?- . % 1

## **AUFGABE AGS 13.5 – TEIL (B)**

Gegeben sei folgender Prolog-Code:

| $1$ subt $(X, X)$ |  |  |  |  |  |                                                                                          |
|-------------------|--|--|--|--|--|------------------------------------------------------------------------------------------|
|                   |  |  |  |  |  | $2 $ subt(S1, s(_,T2)) :- subt(S1,T2).                                                   |
|                   |  |  |  |  |  | $3 \mid \text{subt}(\text{S1}, \text{s(T1}, \_)) : - \text{subt}(\text{S1}, \text{T1}).$ |

Gesucht sind drei Lösungen für das Goal ?- subt( $s(a, a)$ ,  $\chi$ ).

?-  $subt(s(a, a), X)$ .  ${X = s(a, a)}$  ?- . % 1  $\Rightarrow$  X = s(a,a)) ?-  $subt(s(a, a), X)$ .  ${X = s($ ,  $X1)}$  ?- subt(s(a,a),  $X1$ ). % 2  ${X1 = s(a, a)}$  ?- . % 1  $\Rightarrow$  X = s(a,s(a,a)) ?-  $subt(s(a, a), X)$ .  ${X = s(X2, )}$  ?- subt(s(a,a), X2). % 3  ${X2 = s(a, a)}$  ?- . % 1  $\Rightarrow$  X = s(s(a,a),c)